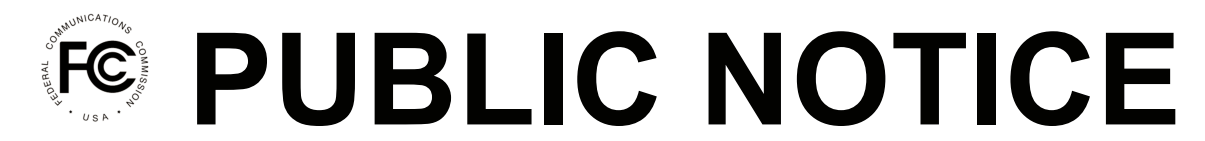

**Federal Communications Commission 445 12th St., S.W. Washington, D.C. 20554**

**News Media Information: 202-418-0500 Internet: www.fcc.gov TTY: 888-835-5322**

**DA 16-1410**

**Released: December 19, 2016**

## **THE INCENTIVE AUCTION TASK FORCE ANNOUNCES AN ONLINE TUTORIAL FOR FULL POWER AND CLASS A BROADCASTERS AND MULTICHANNEL VIDEO PROGRAMMING PROVIDERS ON PREPARING TO RECEIVE POST-AUCTION PAYMENTS**

## **GN Docket No. 12-268 MB Docket No. 16-306**

The Federal Communications Commission's (Commission) Incentive Auction Task Force, in conjunction with the Office of Managing Director and the Media Bureau, announces the availability of an online tutorial for full power and Class A broadcasters and multichannel video programming distributors who anticipate receiving winning bid and/or reimbursement payment(s) from the Commission following the incentive auction. The tutorial describes how to make changes in the updated version of the Commission Registration System  $(CORES)$ <sup>1</sup> in order to have the appropriate point of contact for payment and banking inquiries. As stated below, entities that expect to receive payment(s) from the Commission following the incentive auction will also be required submit additional information, including bank account information, after they take these initial steps to update their records in CORES.

The changes to CORES are designed to strengthen the security of records, improve the usability of the system, and improve the Commission's compliance with various statutes that govern debt collection and the collection of personal information. These required changes and updates include: (1) designating specific FCC Usernames to access FCC Registration Numbers (FRNs) and related records (multiple usernames for each FRN with different levels of access are permitted); (2) requiring valid email addresses for online access to the system; and (3) establishing password-recovery security questions specific to each Username.<sup>2</sup> All entities doing business with the FCC are required to update their information in CORES.

Viewers of the online tutorial will be shown how to update their FRN point of contact information as well as how to register for a new FCC Username Account; register for a new FRN; associate a Username to an existing FRN; reset a Username-Password; approve or reject an FRN Association Request; update FRN information; and administer a View FRN Financial Info Permission in CORES and the new FCC User Registration System. It is critical that the Commission have complete and accurate CORES information for all entities that will receive payment as a result of the incentive auction. Affected entities should therefore follow the procedures in the tutorial to assure that their CORES information is up to date in the updated version of CORES in preparation for the potential payment of auction winning bid or reimbursement funds during the post-incentive auction period, which payment processes will be the subject of an additional webinar in the future.

l

<sup>1</sup> The updated version of CORES became available to the public on September 1, 2016. *Office of Managing Director Announces New User-Specific ID Requirements to Access the Commission Registration System (CORES)*, MD Docket No. 10-234, Public Notice, 31 FCC Rcd 3831 (OMD 2016).

The tutorial is now available for online viewing on the Education tab of the Auction 1001 website (www.fcc.gov/auctions/1001).

Additional details about CORES modifications can be found on the updated CORES website on the FCC Registration Help page, which provides guidance for how to register a new FCC Username Account, register for a new FRN, associate a Username to an existing FRN, reset a Username-Password, approve or reject an FRN Association Request, update FRN information, and administer a View FRN Financial Info Permission. For further information, contact Financial Systems Operations, CORESPilot@fcc.gov, (202 418-4120). Press Inquiries: Charles Meisch, Charles.Meisch@fcc.gov, (202 418-2943), of the Incentive Auction Task Force. For more information about the incentive auction, visit www.fcc.gov/incentiveauctions.

 $-$  FCC  $-$